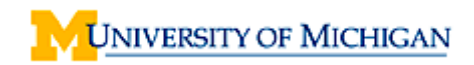

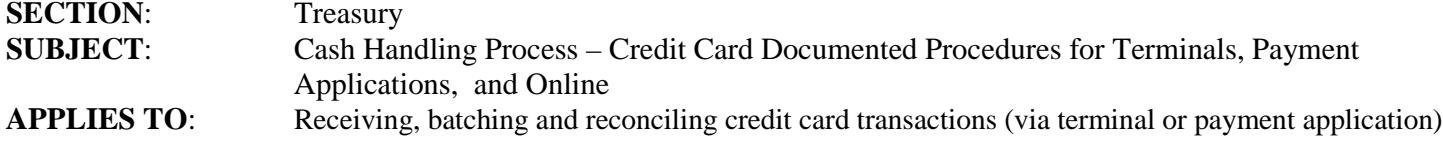

## **Cash Handling (Credit Card) Overview**

The objective of the Cash Handling process for credit cards is to ensure that all transactions are received, validated, batched and reconciled in a timely, accurate and well controlled manner.

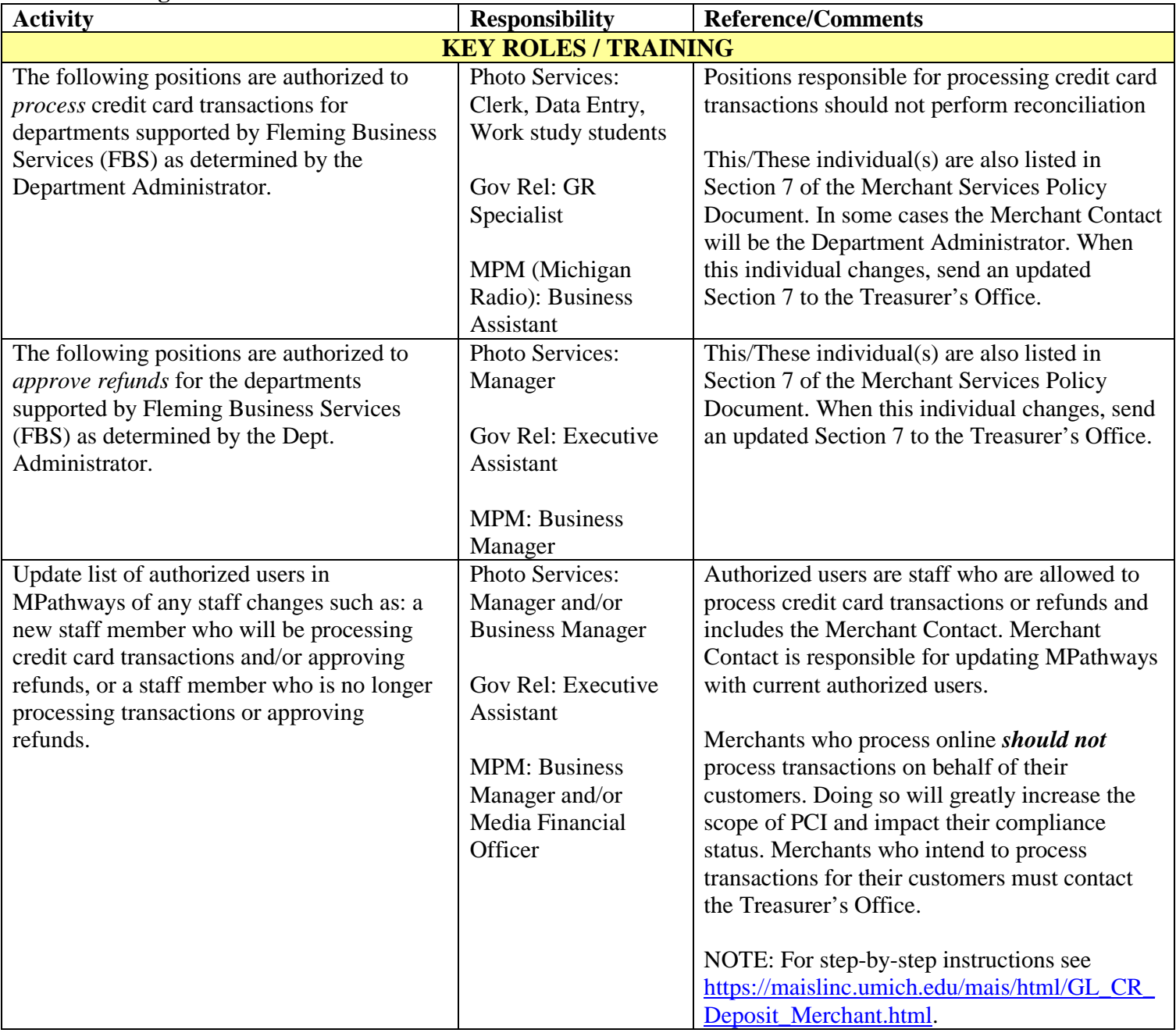

## **Cash Handling Process – Credit Card Terminals**

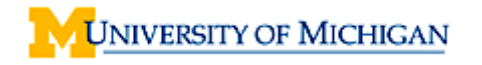

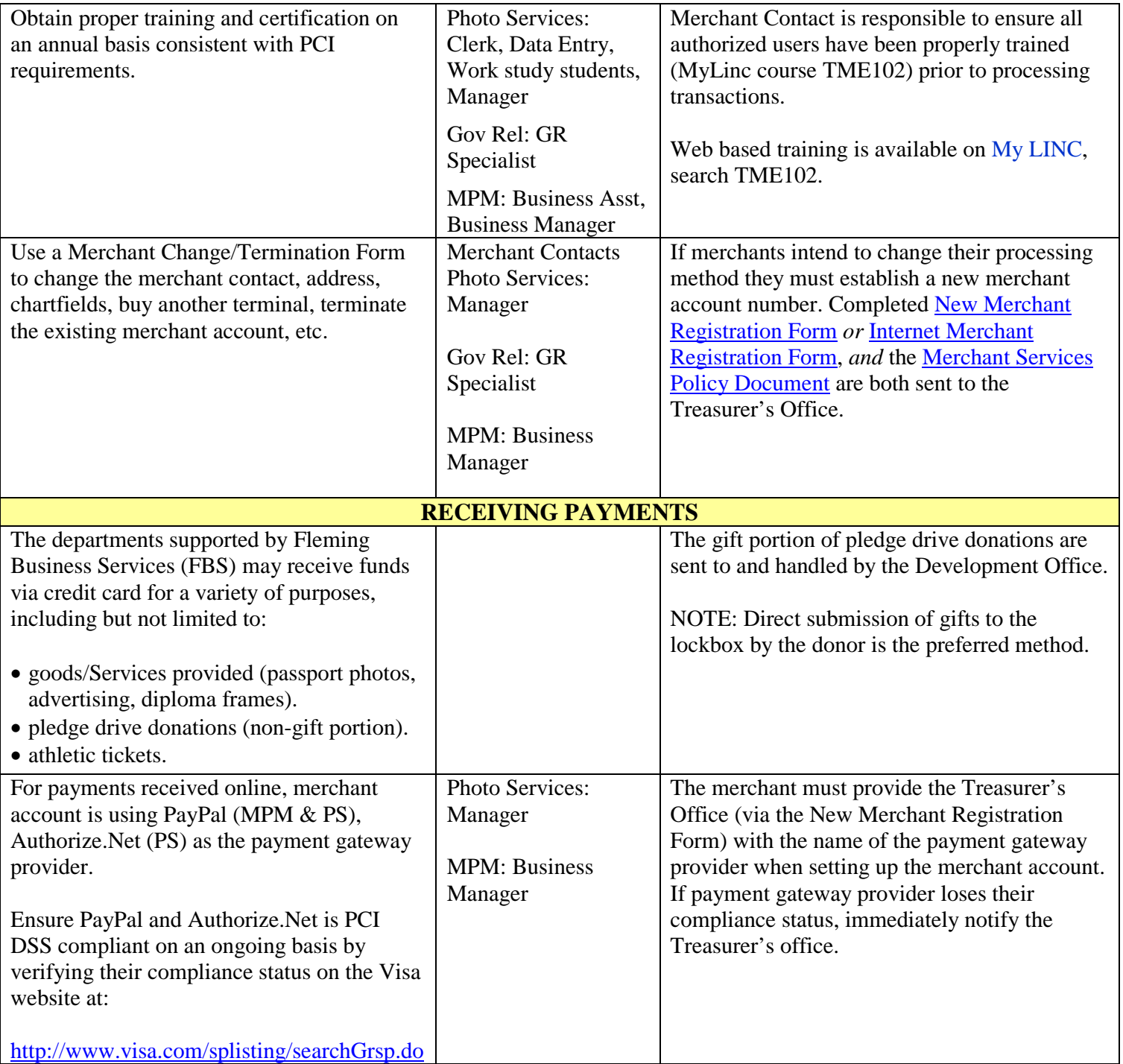

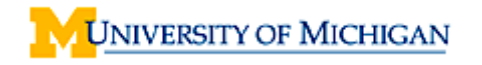

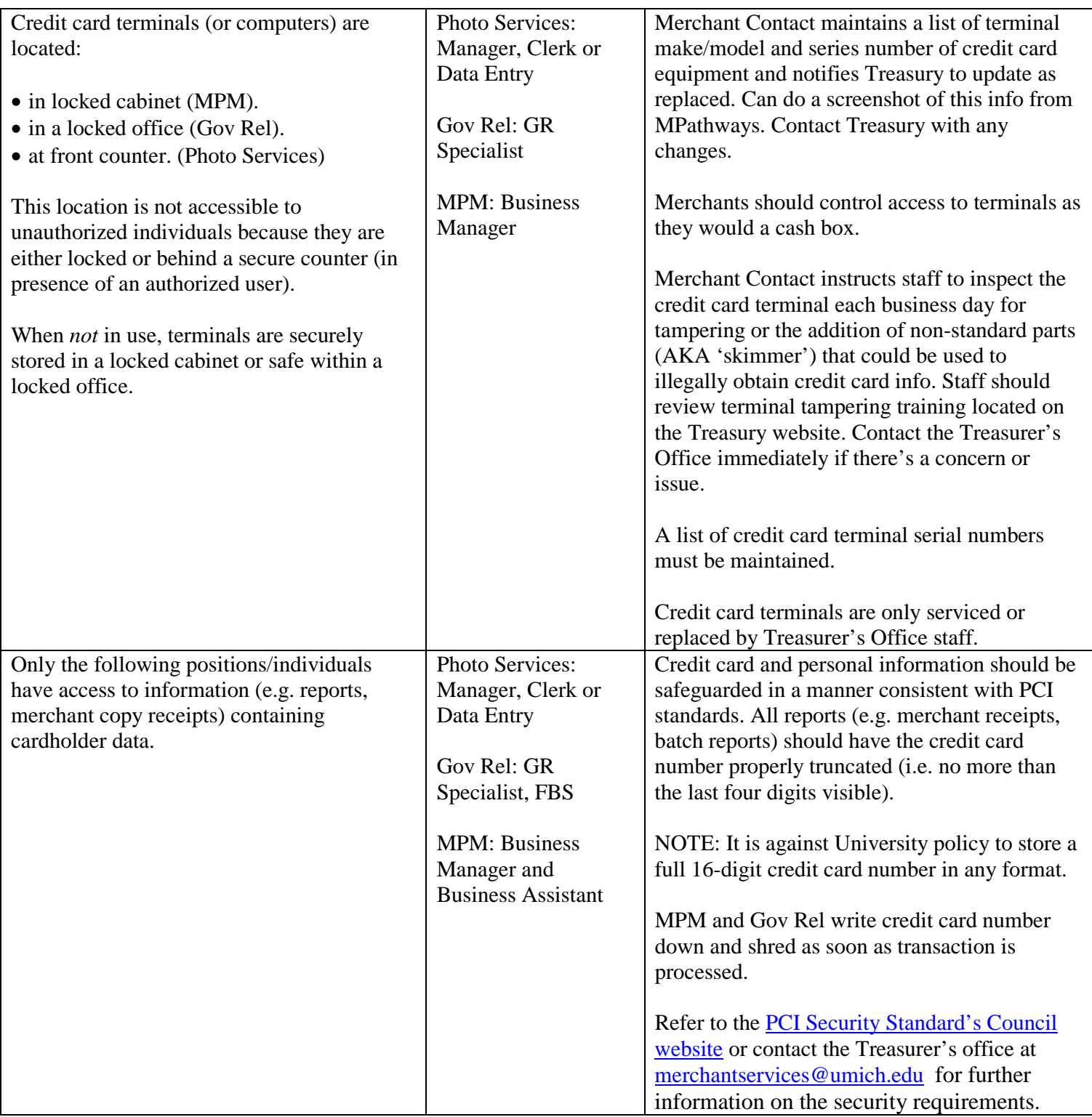

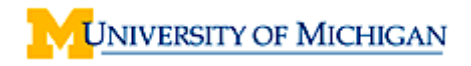

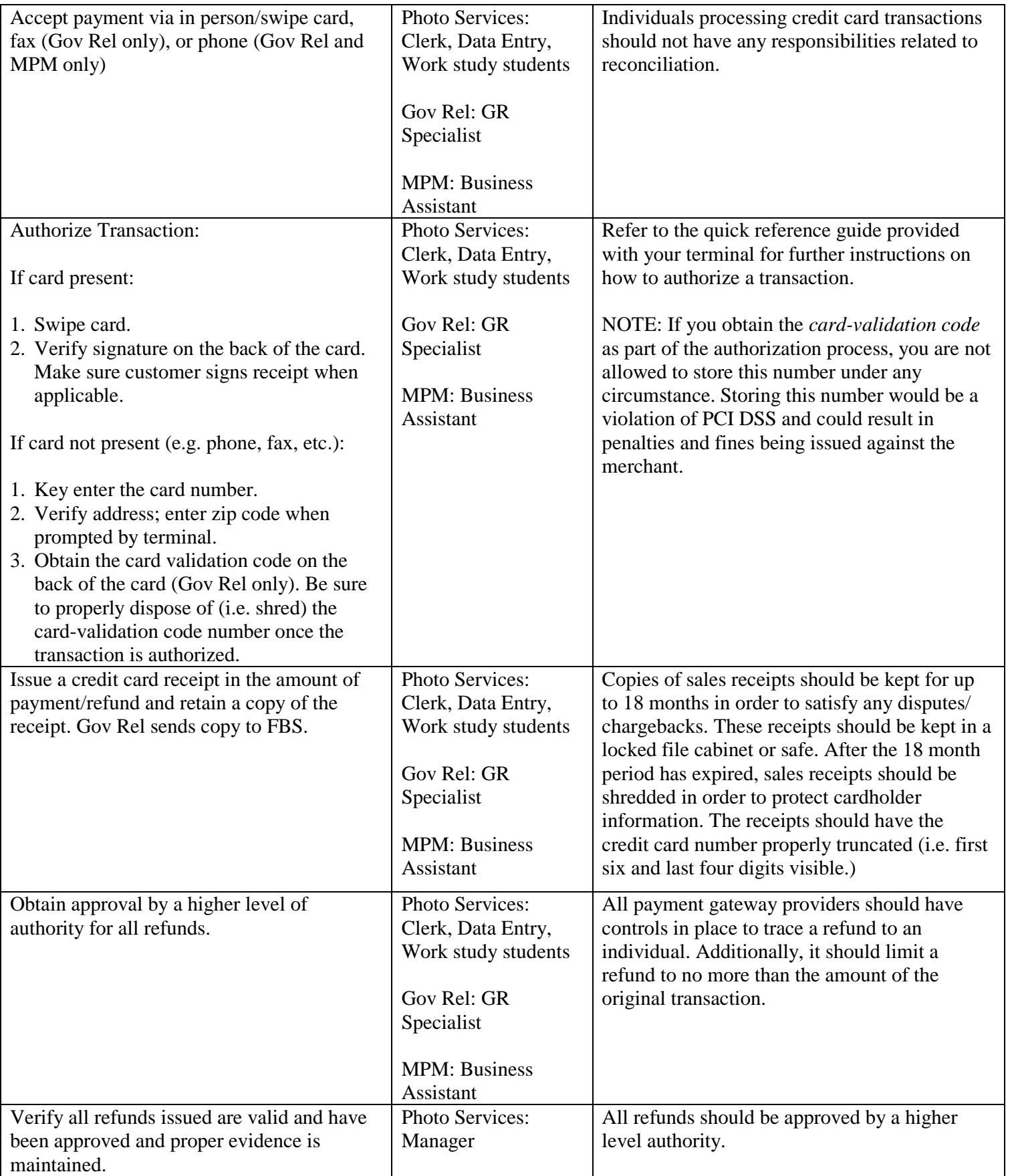

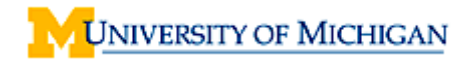

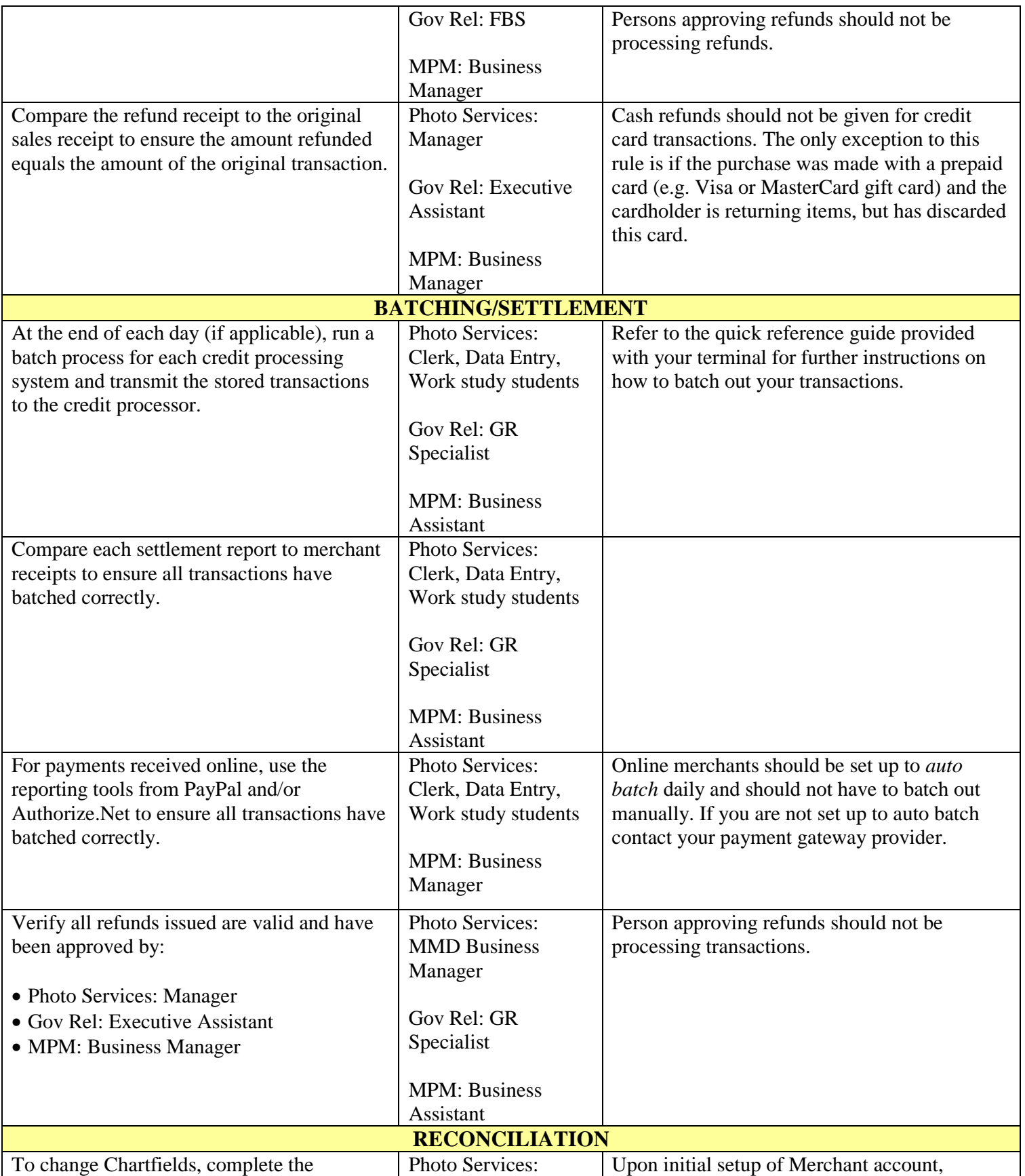

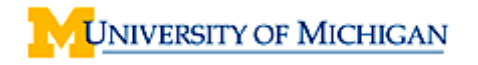

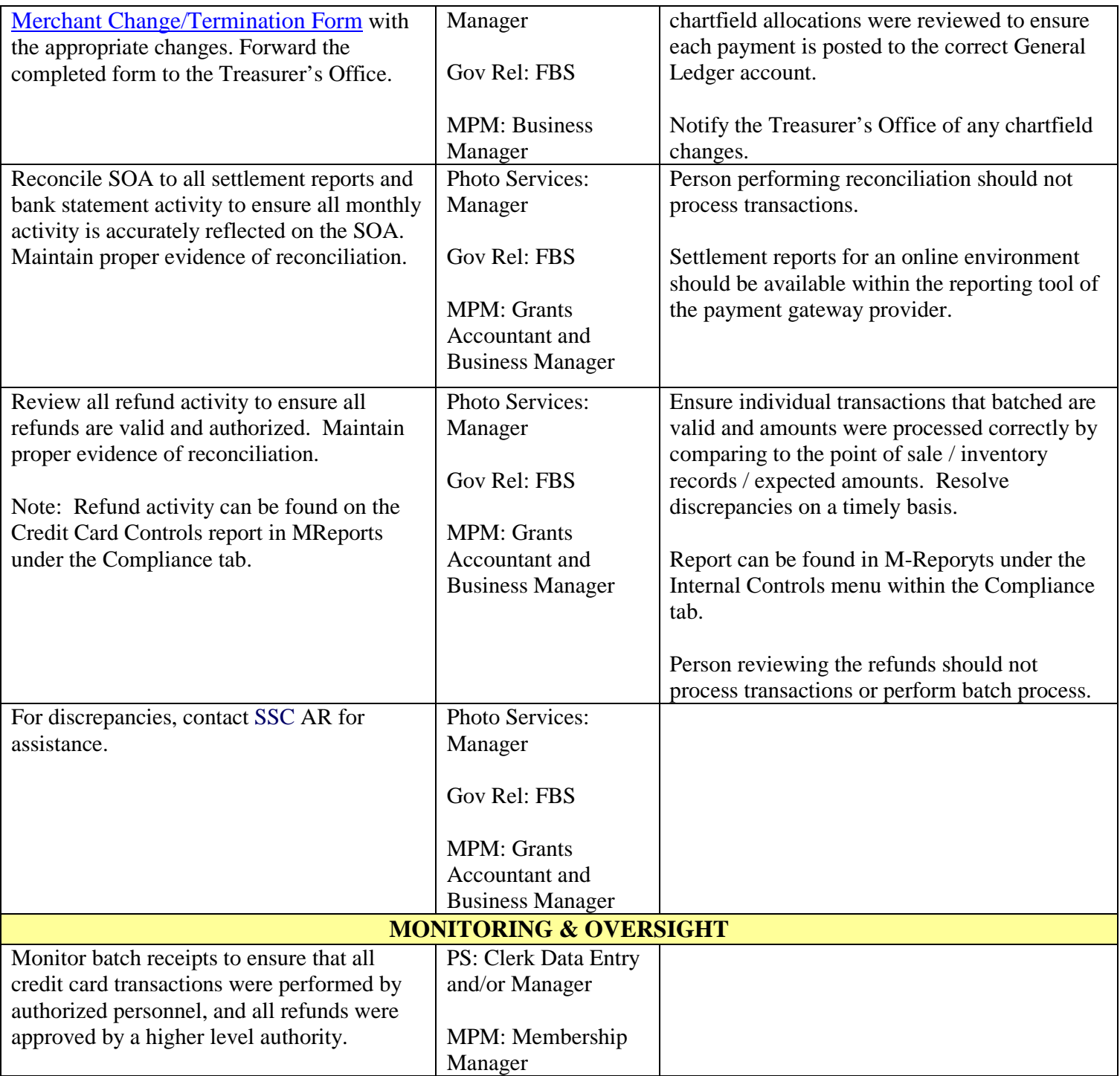

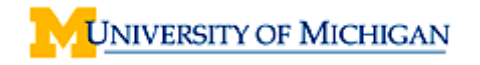

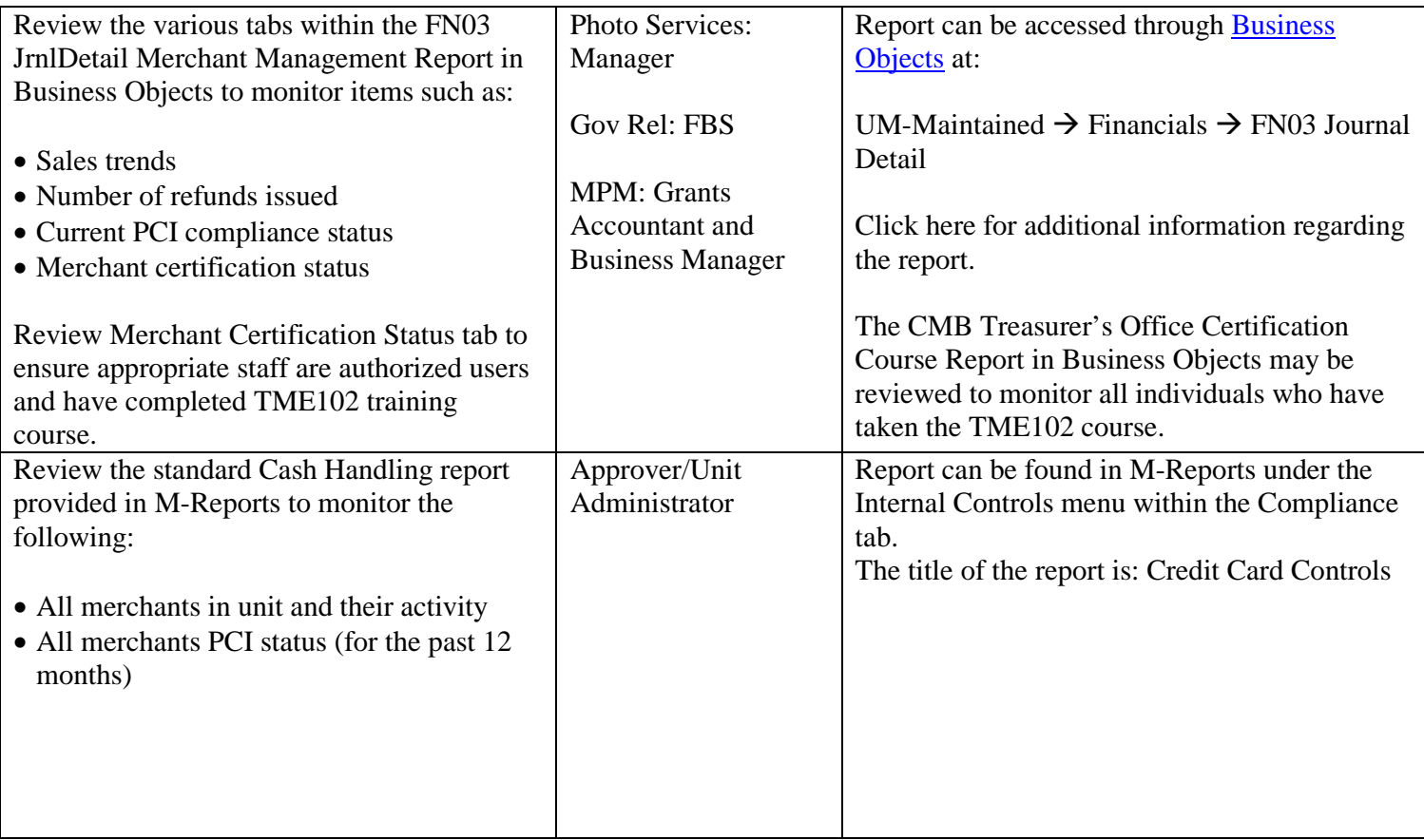

## **Other related information:**

Treasurer's Office Key Contacts:

• [merchantservices@umich.edu](mailto:merchantservices@umich.edu) or (734) 763-1299

Related Standard Practice Guides:

• See SPG [519.01](http://spg.umich.edu/pdf/501.06.pdf) for credit card payment related policies

Treasurer's Office – Merchant Services website:

<http://finance.umich.edu/treasury/merchant-services>

## **Record of Revisions:**

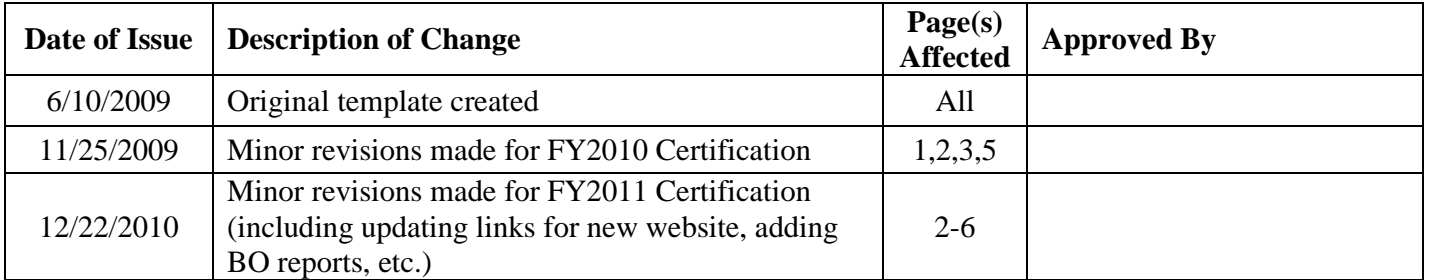

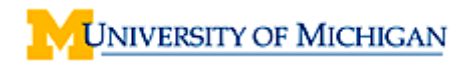

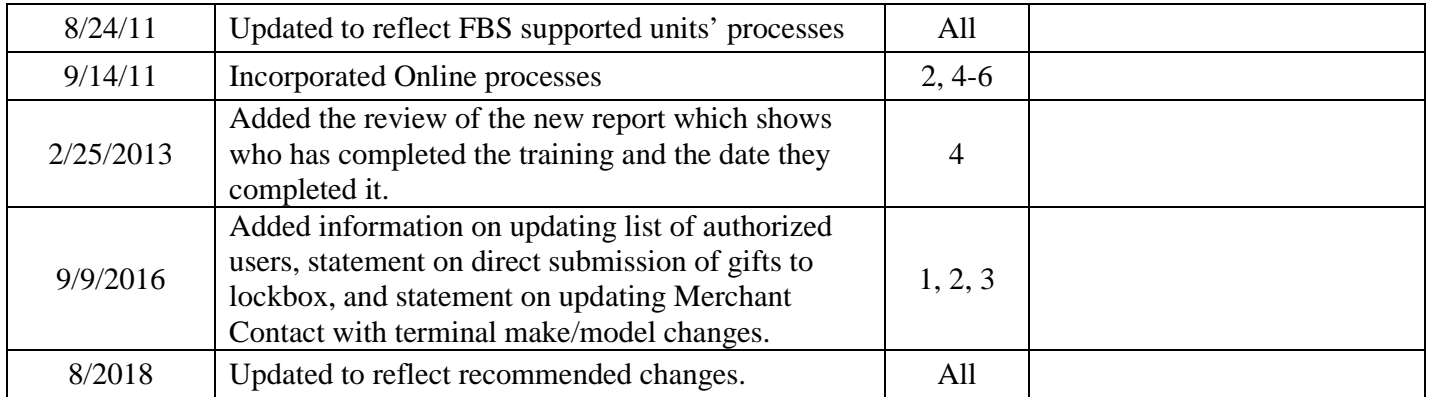

**Document Owner:** Fleming Business Services (FBS) supported departments and FBS **Administrative Owner:** FBS